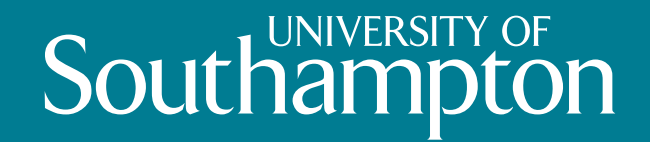

# Introducing the University

Prof. Mark Spearing Pro Vice-Chancellor

12th May 2016 – Northrop Grumman Visit

### Changing the world

Our world-leading interdisciplinary expertise, state-of-the-art facilities and global partnerships give our research and education an international reach.

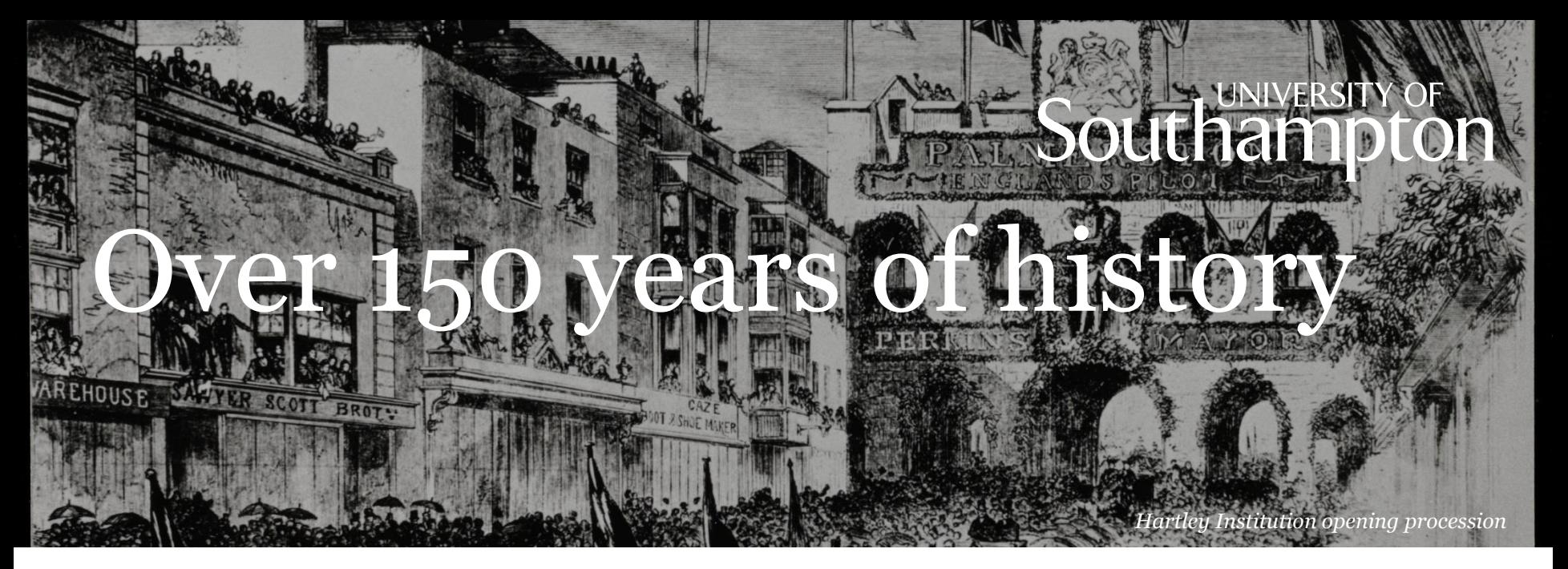

- The University has a distinguished heritage that can be traced back to the creation of the Hartley Institution in 1862
	- 1862: Hartley Institution founded
	- 1883: Hartley Institution becomes a college
	- 1902: Hartley College becomes a degree-awarding branch of the University of London
	- 1952: We become the University of Southampton after Her Majesty The Queen grants us a royal charter

## At a glance

- An institution in the top one per cent of global universities\*
- Top 15 UK university with consistently high scores for teaching and learning activities\*\*
- Ranked 8th in the UK for research intensity†
- Founding member of the Russell Group
- 24,500 students and over 6,500 staff
- 6 UK campuses and 1 campus in Malaysia

\*QS World University Rankings, 2015-16; \*\*The *Guardian* University Guide 2016; †*Times Higher Education* (Research Excellence Framework 2014)

### Research excellence

The Research Excellence Framework (REF) is the system for assessing the quality of research in UK higher education. In REF 2014, we were ranked:

- 8th in the UK for research intensity<sup>1</sup>
- 11th most powerful university for research in the UK<sup>2</sup>
- Best music department in the UK
- Most powerful university in general engineering
- Most powerful submission in electrical and electronic engineering

*(1) Times Higher Education*, January 2015

*(2) Research Fortnight*, December 2014

### Harnessing the immune system

- 40-year reputation for cancer immunology
- Pioneering immune-based therapies such as antibodies and DNA vaccines
- Partners with the Francis Crick Institute
- An estimated 20 per cent of our clinical trial patients are living cancer free

### Connecting the world

- Low-loss optical fibres, developed at Southampton, drive the internet
- Our erbium-doped amplifiers resulted in broadband and fast telecommunications
- Founded the discipline of Web Science
- World's first Open Data Institute
- Centre of a photonics cluster of 10 companies

### Aircraft noise reduction

- Long-standing research collaborations with Rolls-Royce and Airbus
- Largest provider of aero-acoustic expertise in the UK
- UK focal point for the X-NOISE European aero-acoustic network bringing together industry and academic partners
- Our cutting-edge research provides tools to understand and reduce noise pollution from commercial aircraft

### Enjoying music again

- Interdisciplinary project that enables cochlear implant users to hear and appreciate music again
- Online interactive music awareness programme to retrain hearing to pick out sounds from musical instruments
- Music donated by 10cc and Philip Selway from Radiohead

### Bubble science

- Linking bubbles with medicine, ultrasonic cleaning and locating landmines
- Work with NHS and industry to turn bubble acoustic theory into practice
- Our research applies dolphin-inspired use of bubbles when hunting fish for:
	- sonar to detect naval mines
	- treatments for migraine
	- Locating survivors in collapsed buildings

#### Southan pton

### Copper takes on superbugs

- We link the change in your pocket to the fight against superbugs in hospitals
- Bacteria on stainless steel surfaces, routinely used in hospitals, can survive over a week
- Our research shows pathogens placed on copper alloys die within hours and MRSA dies in minutes
- Partners with the Copper Development Association

### Uncharted waters

- Our researchers have discovered deep-sea vents teeming with new life and valuable metal resources
- Interdisciplinary research
- In collaboration with the UK Natural Environment Research Council
- Partners with Japan Agency for Marine Earth Science Technology
- Protecting ecosystems and underwater heritage

### Uncovering the past

- We uncover vital information about the maritime port of Imperial Rome
- Cutting-edge geophysical analysis, combined with traditional excavation
- Making the past a virtual reality using computer graphic simulations
- We inform policy makers about the importance of the site

### Population change

- Home to the largest group of demographers and gerontologists in the UK
- Determining how the world will 'survive' and adapt to a global population rise
- Our partners include:
	- UK Office of National Statistics
	- National Records of Scotland
	- AgeUK
	- World Health Organization

### Re-education after stroke

- We develop gaming technologies and use Microsoft Kinect as rehabilitation tools after stroke
- Our research uses finger-tip devices to help regain touch sensations
- We partner Chemring Technology Solutions and Morgan Innovation & Technology

### Diagnosing diseases

- Groundbreaking 40-year discovery
- Impact on cancer diagnosis, crime scene analysis, drug and art forgery detection
- Surface Enhanced Raman Spectroscopy (SERS) allows scientists to detect molecules in smaller quantities than ever
- With AstraZeneca we are using SERS with gold nanoprobes to detect tumours in cells

### Tackling malaria

- Our research is at the forefront of the fight against malaria
- We use anonymised mobile phone data to map movements of populations between malaria 'hotspots' and conduct elimination feasibility assessments
- Collaborate with the National Vectorborne Diseases Control Programme in Namibia and WHO
- Funded by the Bill and Melinda Gates Foundation

### Developing tomorrow's experts

- Students taught by world-leading researchers
- Paid internships and work placements
- 94 per cent of graduates in employment or further study six months after graduation\*
- Notable alumni include:
	- Adrian Newey, Chief Technical Officer, Red Bull Racing
	- Sir George Buckley, Retired CEO of 3M
	- Caroline Wyatt, BBC News Correspondent

\*Destination of Leavers from Higher Education

### Flexible learning

- UK leader in flexible degrees where students can shape their own experiences
- Students have the option to take modules outside their area of study
- First UK university to offer Major/Minor degrees
- Students can access many learning resources on the move
- Founding member of the FutureLearn Consortium and member of FutureLearn's MOOCs

### Global education

- Around 8,000 students from outside the UK
- 233 partnerships in 54 countries
- Educational partners overseas include:
	- Nanyang Technological University
	- Dalian Polytechnic University
	- Singapore Institute of Management – Xiamen University
	- University of Southampton Malaysia Campus
	- UK leader in study abroad opportunities
	- Engaged in research activity on every continent

# **Southampton** University links: SES-5

- Science and Enginering South Consortium
- Annual research spend over £2bn
- 30% of total EPSRC funding
- Share infrastructure, HPC, clean rooms
- Strategic planning of national infrastructure
- Engaging with industry and other partners
- Promoting economic growth
- Work with many other universities

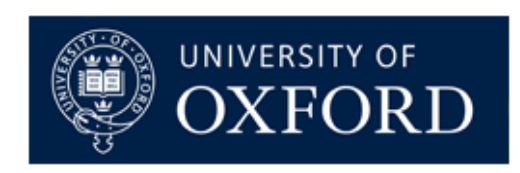

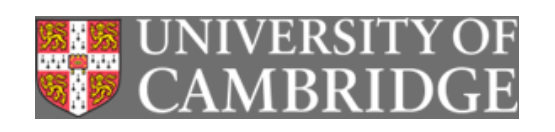

**Southampto** 

**Imperial College** London

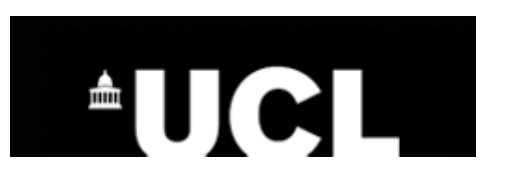

### Connecting with business

- 50 per cent of research involves external collaborators
- At any one time, we are working with 1,000 companies
- Over 150 international businesses have chosen us as a major research partner
- Our contracts with industry are worth £45m annually

### Commercial connections

- Spun out 13 successful companies since 2000
- Portfolio of 300 patents with an annual income over £500,000
- Collaborations with multi-nationals such as Rolls-Royce, Airbus, Microsoft, GSK and Google
- Largest university-business collaboration in the UK with Lloyd's Register
- SETsquared, our business incubation programme, is ranked the most influential university business incubator globally\*

#### **Southampton** Our strategy says:

- Our knowledge and technologies, developed through our research and applied through our enterprise will have a real economic and social benefit for the world….
- We have a global reputation for our passion and ability to work collaboratively in delivering world-class education, research and innovation that makes a real impact on society's biggest challenges

### Local links

- The University brings £1bn into the regional economy\*
- Second largest employer in Southampton
- Partner with University Hospital Southampton NHS Foundation Trust
- Our students volunteer for 130 local and national organisations
- Business engagement: University of Southampton Science Park
- EcoCampus Platinum Award

### Strategic partnerships – thoughts for today

- Enduring partnerships require:
	- Clear understanding of the mutual benefit achieve more together
	- Achieve high levels of trust and respect open, one team
	- Accurate appreciation of the resources required (time, funds, data..)
- Require strong, frequent interaction to achieve trust and understanding, embedded personnel, secondments, executive leads
- Strong partnerships typically have multiple strands: basic research, applied problem solving, education, employment
- Work across a spectrum of TRL applied work provides insight into underlying fundamental issues, basic science allows innovation

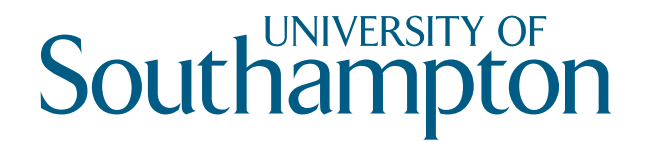

### Connect with us

View the University of Southampton [film](https://www.youtube.com/watch?v=RFSs9OOQ0nk)

Search 'we are connected'